**Revize 4**

# **C2115 Praktický úvod do superpočítání**

**12. lekce / Modul 5**

#### Petr Kulhánek

kulhanek@chemi.muni.cz

Národní centrum pro výzkum biomolekul, Přírodovědecká fakulta, Masarykova univerzita, Kotlářská 2, CZ-61137 Brno

C2115 Praktický úvod do superpočítání hostate (\* 12. lekce / Modul 5 - 1-

### **Násobení matic vs Architektura počítače**

### **Architektura, celkový pohled**

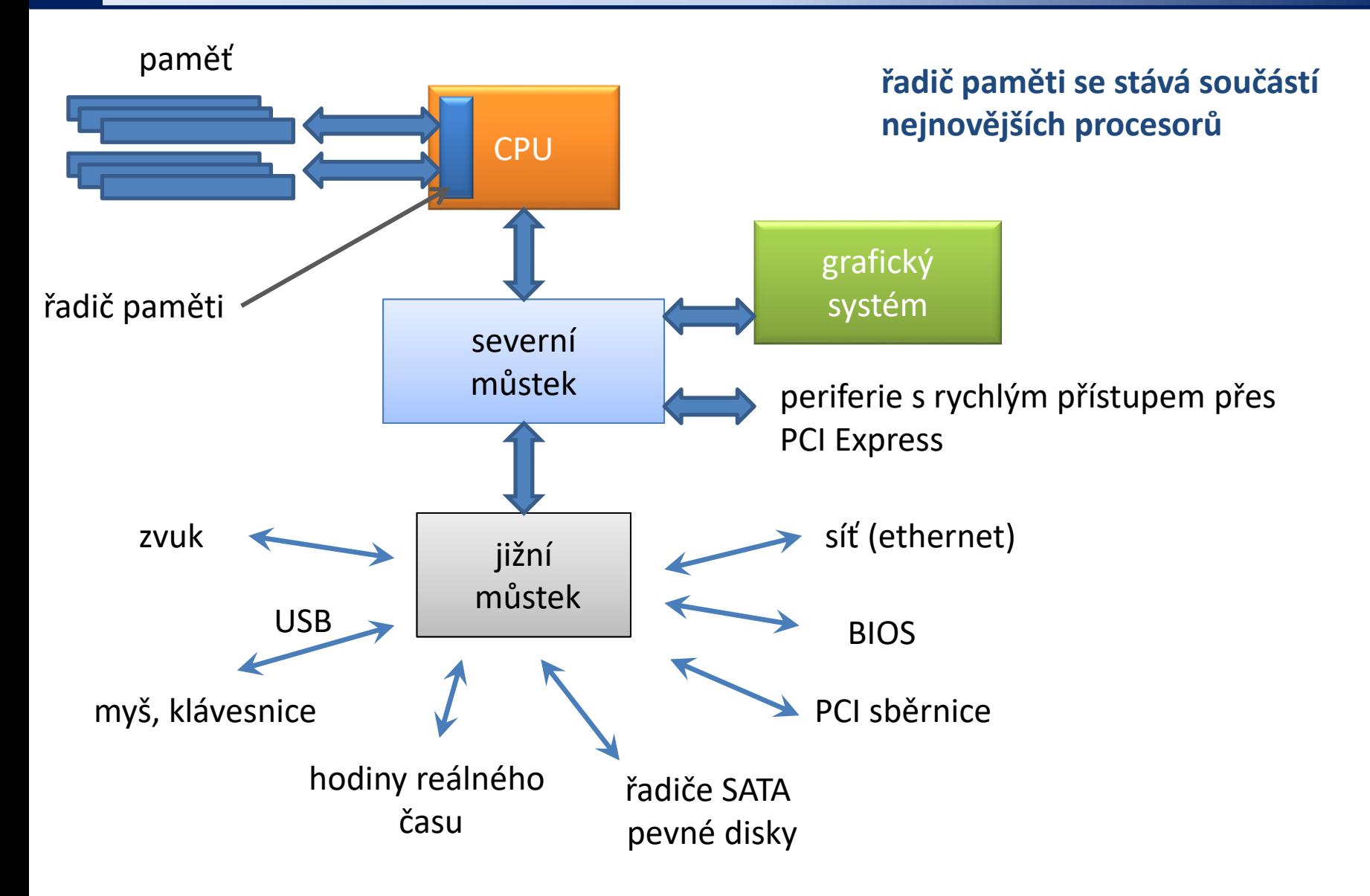

### **Architektura, úzké hrdlo**

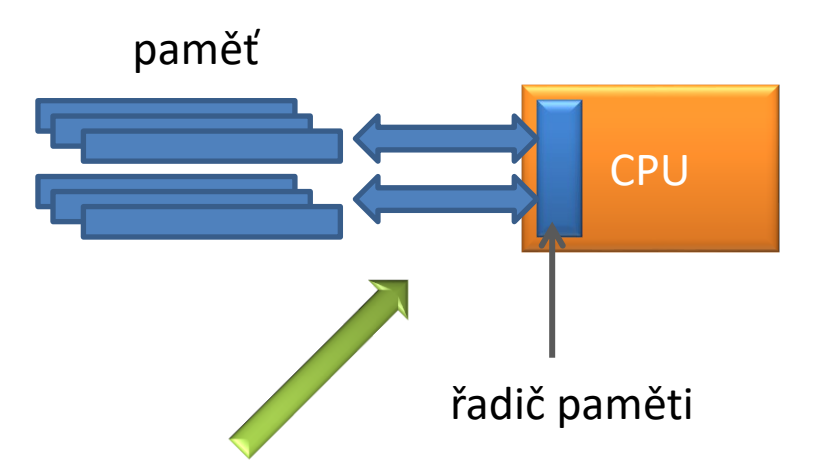

**úzké hrdlo:** rychlost přenosu dat mezi pamětí a CPU je pomalejší než rychlost s jakou je CPU data schopno zpracovávat

### **Hierarchický model paměti**

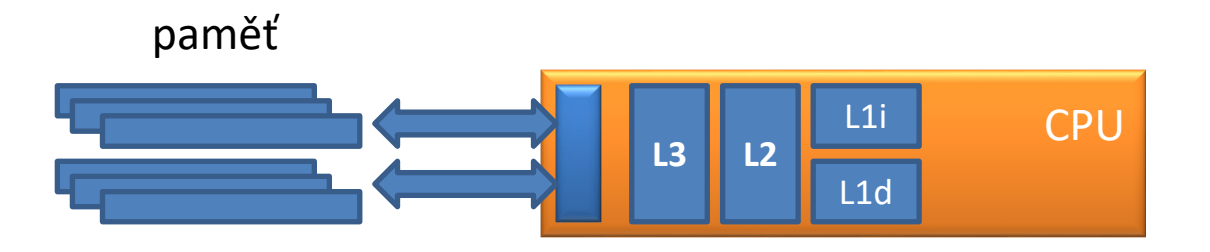

**rychlá mezipaměť** (cache), různé úrovně s různými rychlostmi

wolf21 – přenosové rychlosti (memtest86+, http://www.memtest.org/)

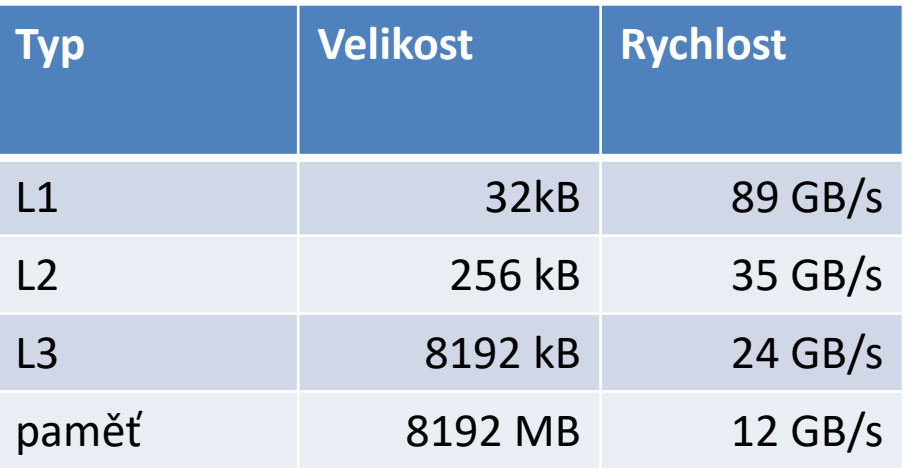

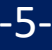

### **Hierarchický model paměti**

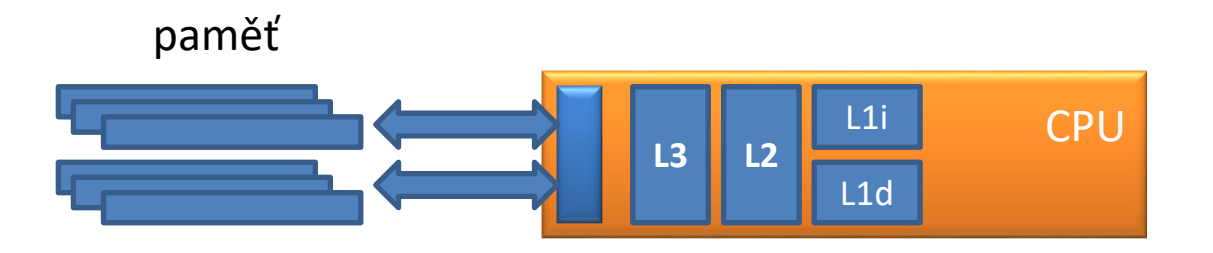

**rychlá mezipaměť** (cache), různé úrovně s různými rychlostmi

wolf21 – přenosové rychlosti (memtest86+, http://www.memtest.org/)

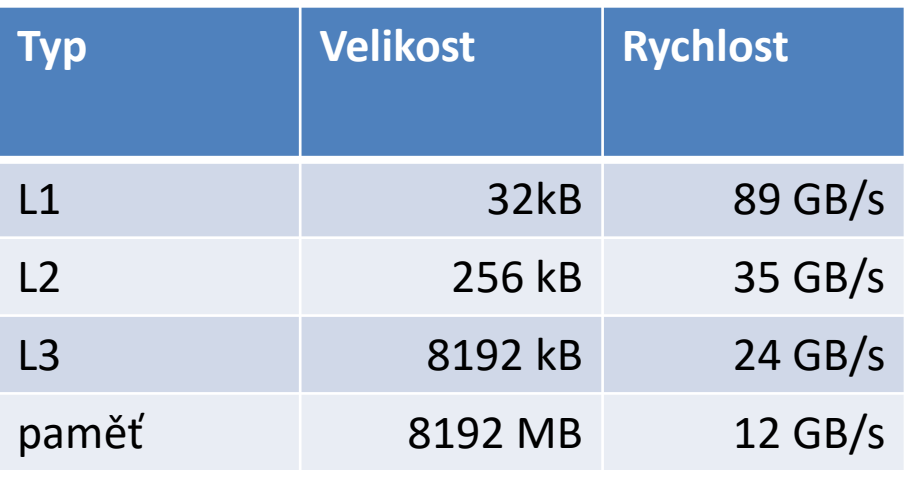

Jakmile velikost problému přesáhne velikost mezi paměti CPU, **rychlost určujícím krokem** se stává rychlost přenosu dat mezi fyzickou pamětí a CPU.

N=600 600x600x3x8 = 8437 kB A,B,C double precision

## **Výsledky**

wolf21

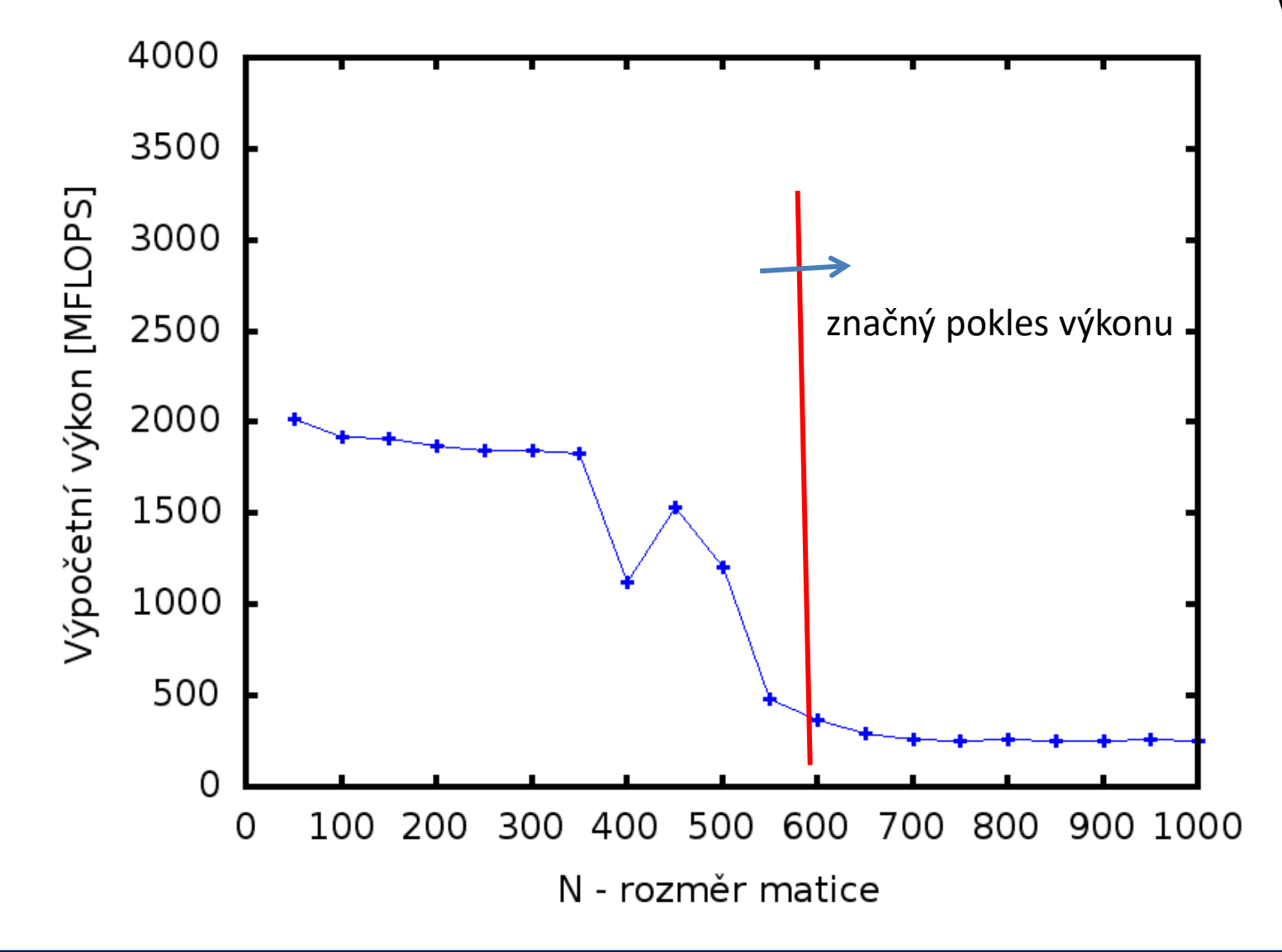

### **Knihovny pro lineární algebru**

#### **BLAS**

The BLAS (**Basic Linear Algebra Subprograms**) are routines that provide standard building blocks for performing basic vector and matrix operations. The Level 1 BLAS perform scalar, vector and vector-vector operations, the Level 2 BLAS perform matrix-vector operations, and the Level 3 BLAS perform matrix-matrix operations. Because the BLAS are efficient, portable, and widely available, they are commonly used in the development of high quality linear algebra software, LAPACK for example.

#### **LAPACK**

LAPACK is written in Fortran 90 and provides routines for solving systems of simultaneous linear equations, least-squares solutions of linear systems of equations, eigenvalue problems, and singular value problems. The associated matrix factorizations (LU, Cholesky, QR, SVD, Schur, generalized Schur) are also provided, as are related computations such as reordering of the Schur factorizations and estimating condition numbers. Dense and banded matrices are handled, but not general sparse matrices. In all areas, similar functionality is provided for real and complex matrices, in both single and double precision.

#### **http://netlib.org**

### **Optimalizované knihovny**

#### **Optimalizované knihovny BLAS a LAPACK**

- ➢ optimalizované dodavatelem hardware
- ➢ ATLAS http://math-atlas.sourceforge.net/
- ➢ MKL http://software.**intel.**com/en-us/intel-mkl
- ➢ ACML http://developer.**amd**.com/tools/cpu-development/ amd-core-math-library-acml/
- ➢ cuBLAS https://developer.nvidia.com/cublas

#### **Optimalizované knihovny FFT (Fast Fourier Transform)**

- ➢ optimalizované dodavatelem hardware
- ➢ MKL http://software.**intel.**com/en-us/intel-mkl
- ➢ ACML http://developer.**amd**.com/tools/cpu-development/ amd-core-math-library-acml/
- ➢ FFTW http://www.fftw.org/
- ➢ cuFFT https://developer.nvidia.com/cufft

### **Násobení matic pomocí BLAS - dp**

```
subroutine mult_matrices_blas(A,B,C)
 implicit none
 double precision :: A(:,:)
 double precision :: B(:,:)
 double precision :: C(:,:)
!----------------------------------------------------------
 if( size(A,2) .ne. size(B,1) ) then
    stop 'Error: Illegal shape of A and B matrices!'
 end if
 call dgemm('N','N',size(A,1),size(B,2),size(A,2),1.0d0, &
             A,size(A,1),B,size(B,1),0.0d0,C,size(C,1))
end subroutine mult matrices blas
```
**F77 rozhraní BLAS knihovny neobsahuje informace o typech argumentů. Programátor musí zadat všechny argumenty ve správném pořadí a typu!!!! Kompilace:**

\$ gfortran -O3 mult\_mat\_blas\_dp.f90 -o mult\_mat\_blas\_dp **-lblas**

#### **Násobení matic pomocí BLAS - sp**

**subroutine mult\_matrices\_blas(A,B,C)**

```
implicit none
 real(4) :: A(:,:)
 real(4) :: B(:,:)
  real(4) :: C(:,:)
!----------------------------------------------------------
  if( size(A,2) .ne. size(B,1) ) then
    stop 'Error: Illegal shape of A and B matrices!'
 end if
  call sgemm('N','N',size(A,1),size(B,2),size(A,2),1.0, &
             A,size(A,1),B,size(B,1),0.0,C,size(C,1))
end subroutine mult matrices blas
```
#### **Kompilace:**

\$ gfortran -O3 mult\_mat\_blas\_sp.f90 -o mult\_mat\_blas\_sp **-lblas**

#### **Naivní** *vs* **optimalizované řešení**

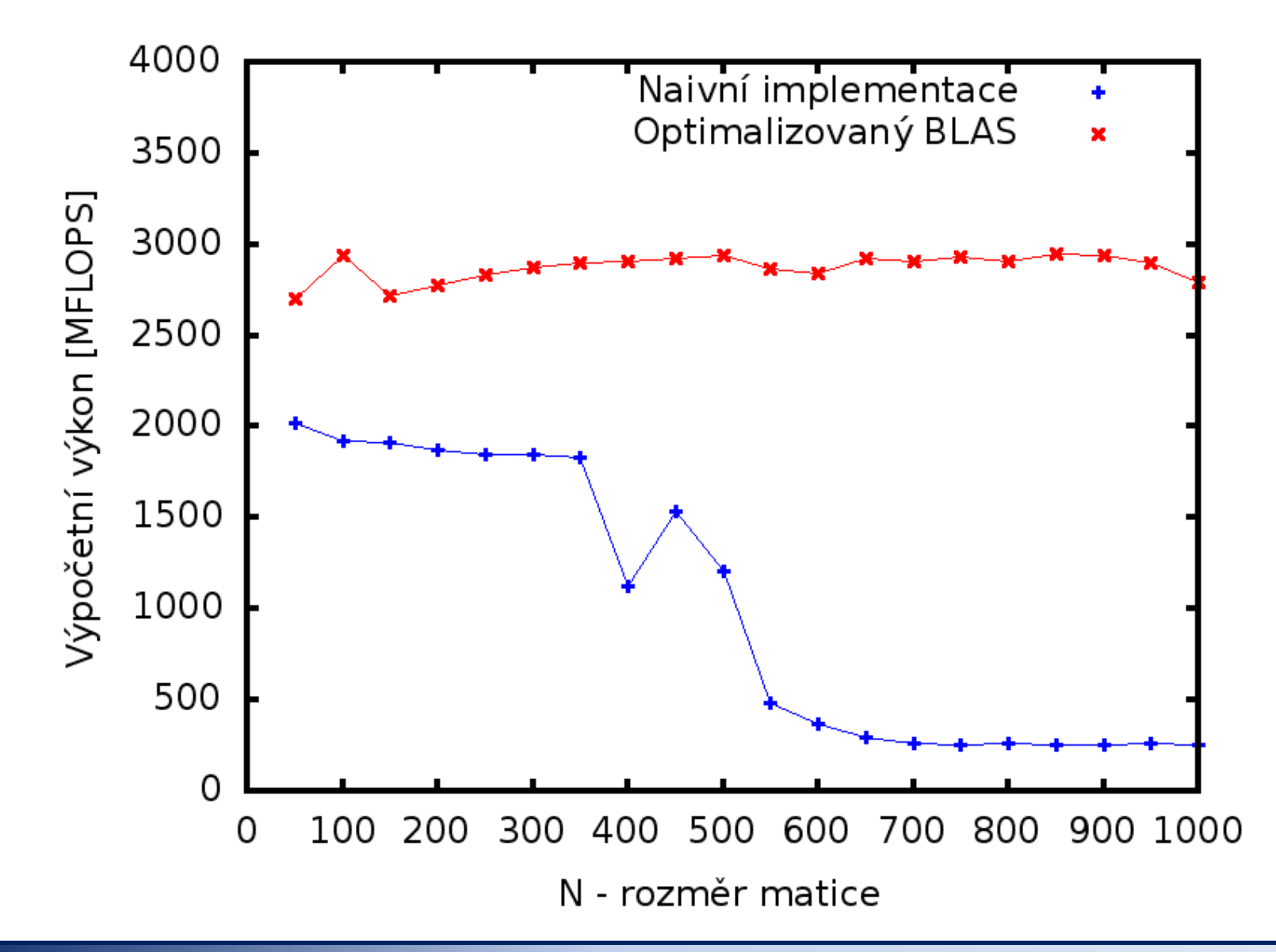

#### **Naivní** *vs* **optimalizované řešení**

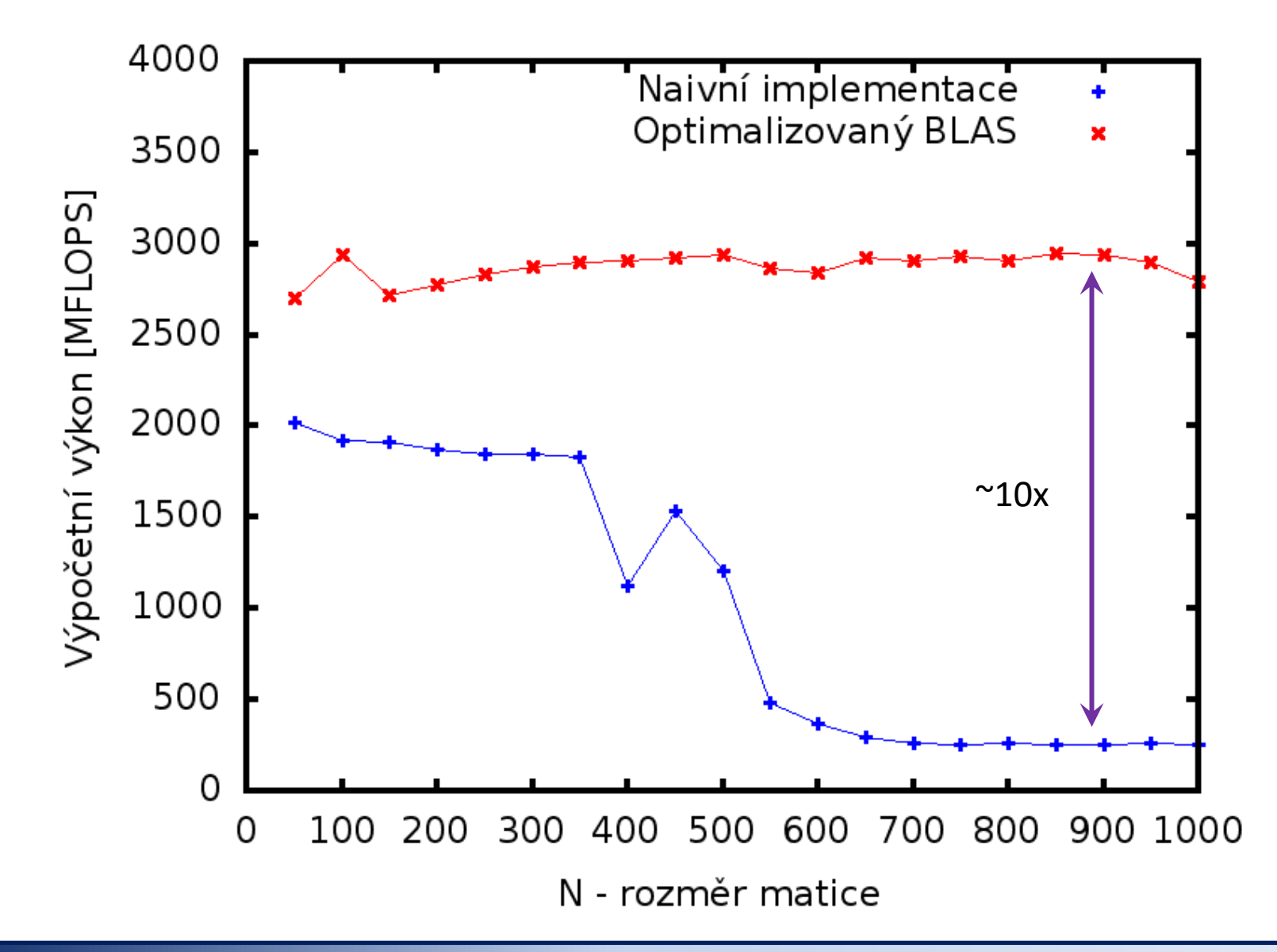

### **Cvičení M5.1**

#### **Zdrojové kódy:**

/home/kulhanek/Documents/C2115/code/matrix

- 1. Zkompilujte program **mult\_mat\_blas\_dp.f90** kompilátorem **gfortran**, použijte **-O3** optimalizaci.
- 2. Program spusťte a získanou závislost výpočetního výkonu v závislosti na rozměru matice zobrazte ve formě grafu (použijte interaktivní režim programu gnuplot).
- 3. Určete výpočetní výkon pro optimalizační úrovně **-O3** a **-O0**. Získané závislosti zobrazte v jednom grafu. Graf vložte do protokolu. Nezapomeňte uvést typ CPU (příkaz lscpu).
- 4. Srovnejte výpočetní výkon pro přístup **naive** a **blas** v optimalizované verzi (-O3). Získané závislosti zobrazte v jednom grafu. Graf vložte do protokolu. Nezapomeňte uvést typ CPU (příkaz lscpu).
- 5. Diskutujte získané výsledky.

#### **Kompilace:**

\$ gfortran -O3 mult\_mat\_blas\_dp.f90 -o mult\_mat\_blas\_dp **-lblas**